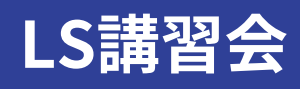

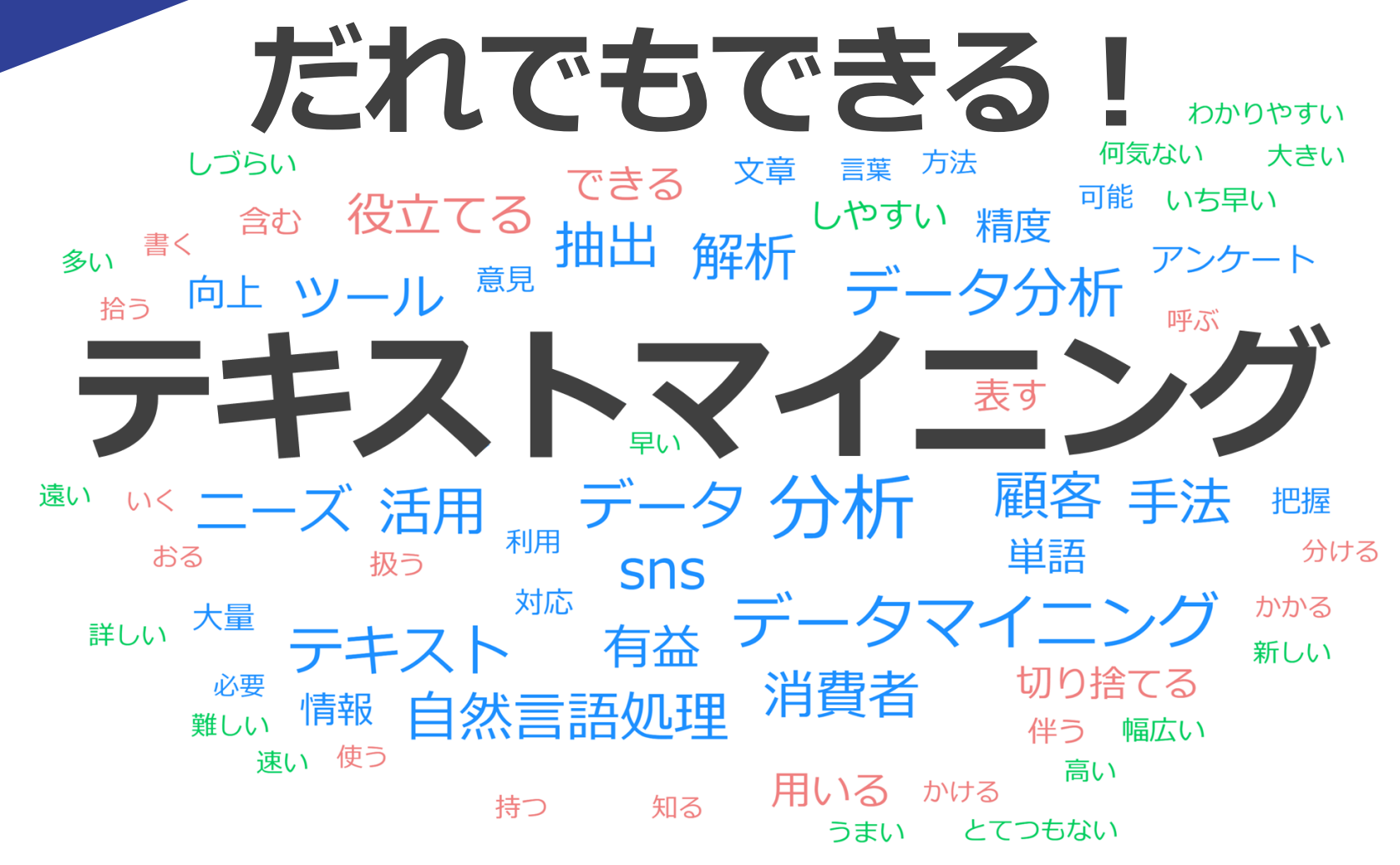

【1回目】 2022/12/14(水) 16:50-17:20 【2回目】 2022/12/22(木) 12:40-13:10 担当 : 理工学図書館ラーニング・サポーター

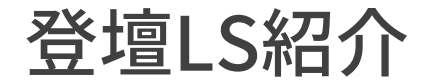

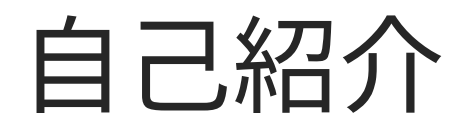

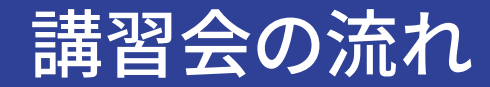

## 2.テキストマイニングとは?

3.KH Coder のデモンストレーション

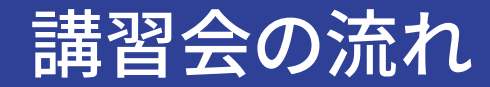

## 2.テキストマイニングとは?

## 3.KH Coder のデモンストレーション

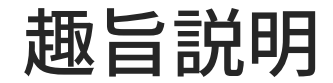

## **1. テキストマイニングの基礎を知ろう!**

## **2. フリーソフト 「KH Coder」 の基礎を知ろう!**

|難しい話は一切しません! 数式やプログラムコードは一切出てきません! テキストマイニングソフト「KH Coder」のイメージをなんとなく、つかめるよう になることが今日の目標です。 ※登壇者自身も難しい話はよく理解していません。(例えば、 KH Coder 内部

のアルゴリズムなどはさっぱりです ) あしからず……

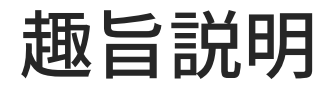

#### KH Coder のことを細部まで知りたい人は、下記文献を参考にしてください。 KH Coder 開発者自らが、相当詳しく(かつ難しく)解説しています。

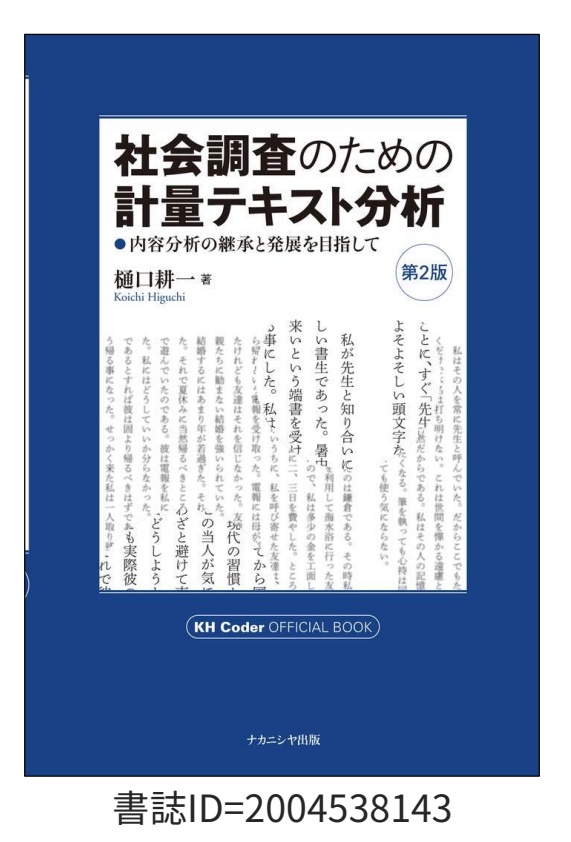

社会調査のための計量テキスト分析【第2版】

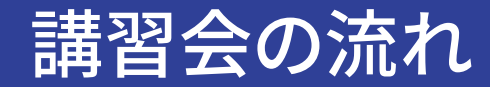

## **2.テキストマイニングとは?**

3.KH Coder のデモンストレーション

テキストマイニングとは?

## あらゆる文章を**客観的に**分析する統計手法!

主観的な分析(ただのフィーリング) 客観的な分析(テキストマイニング)

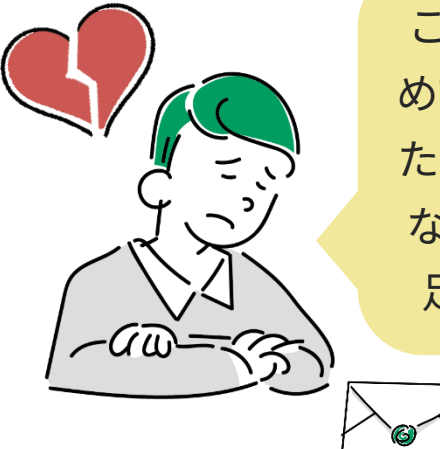

こんなに気持ちを込 めてラブレターを書い たのに、思いが伝わら なかった…気持ちが 足りなかったのか?

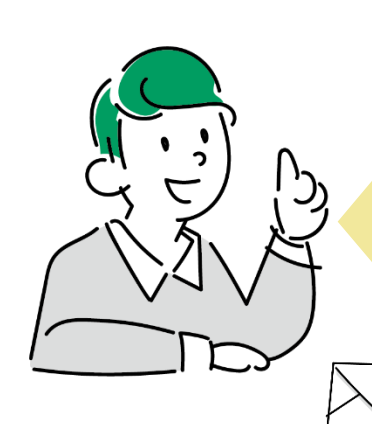

「好き」等の好意を表 す単語が文章全体の 1%未満だから、もっ とこれらの単語を増 やすべきだったかも!

テキストマイニングで分かること

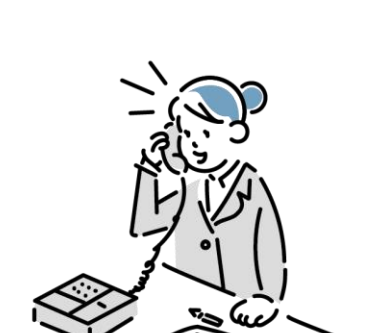

**顧客アンケート**

- 自由記述欄に共 通する意見は?
- 問合せが多いク レームの傾向は?

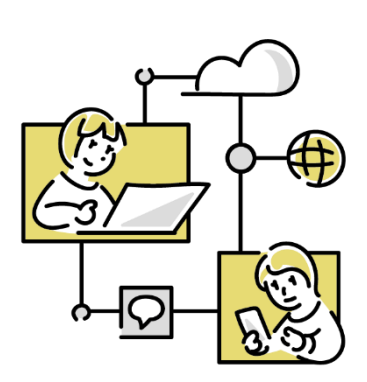

- ××関連の投稿 の頻度と傾向は?
- △△のWebサイト に多い意見は?

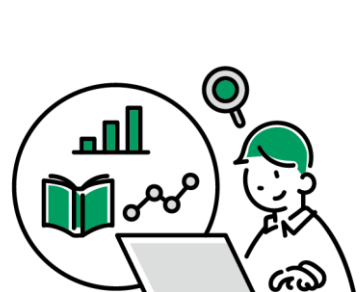

- 最近研究が盛ん なキーワードは?
- この分野の特許に 共通する技術は?

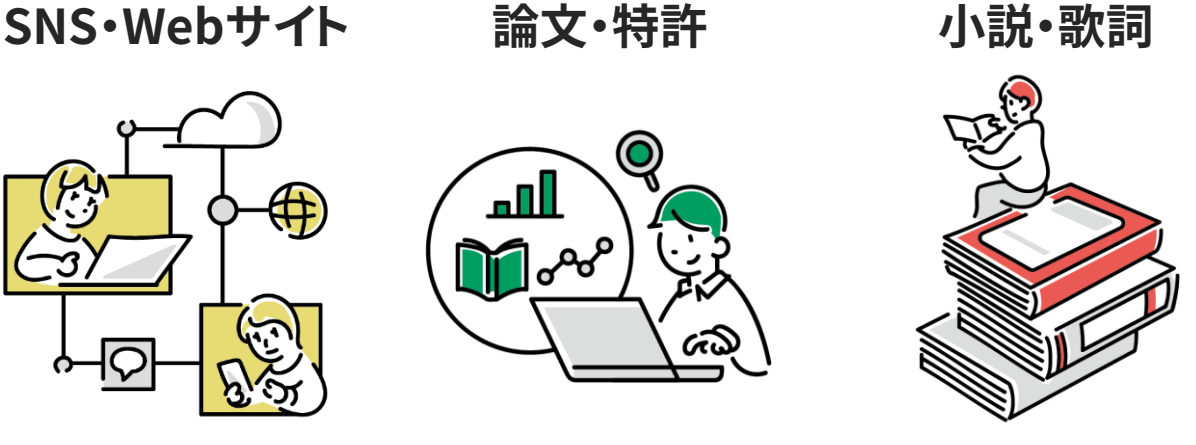

- 作家Bがよく使う 表現の特徴は?
- 歌手Aと歌手Bの 歌詞の違いは?

テキストマイニングによって、文章中の単語の頻度や傾向、単語間の関連性などが分かる!

テキストマイニングの流れ

- 1. 「形態素解析」 によって自動的に、文章を単語単位に分割し、それらの品 詞を特定する。
- 2. 分割しすぎた単語を結合したり、ノイズとなる単語を除去する。
- 3. 様々な分析手法によって、文章中の特定の単語の重要度や、単語同士の 関連度などを調べる。

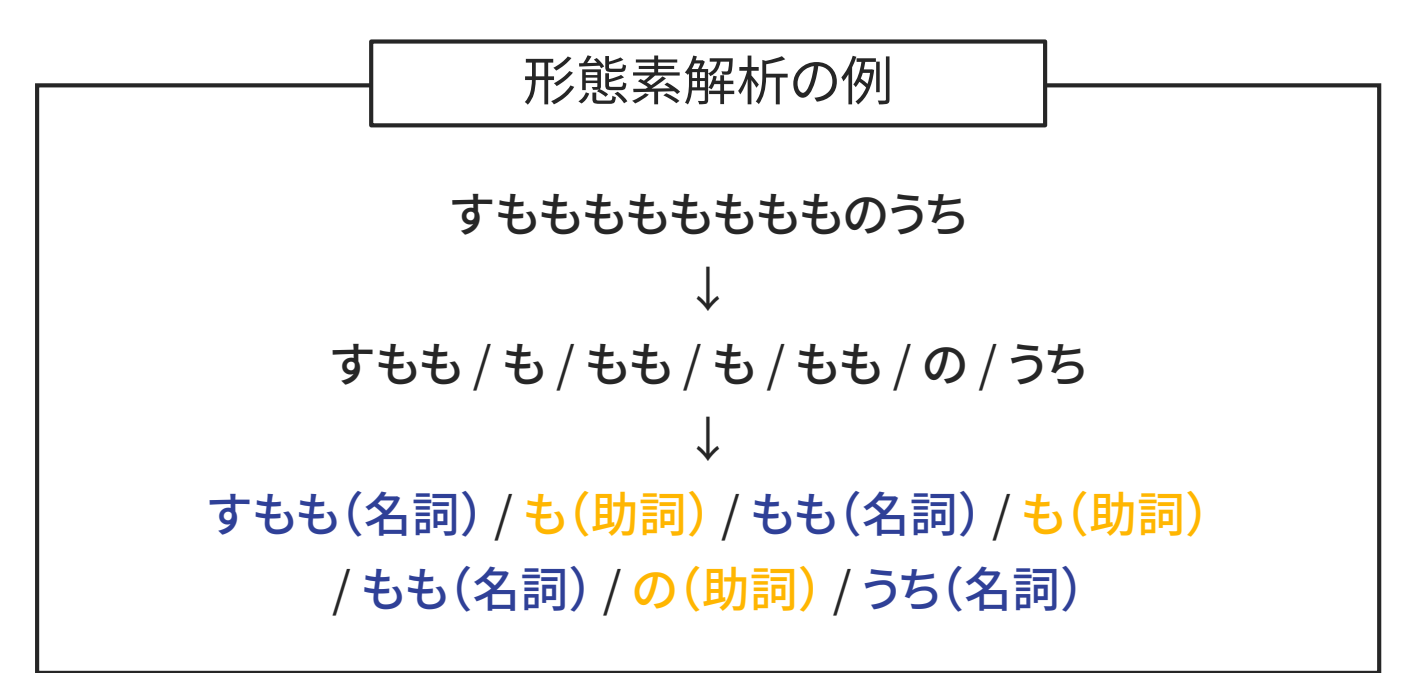

無料テキストマイニングソフトの比較

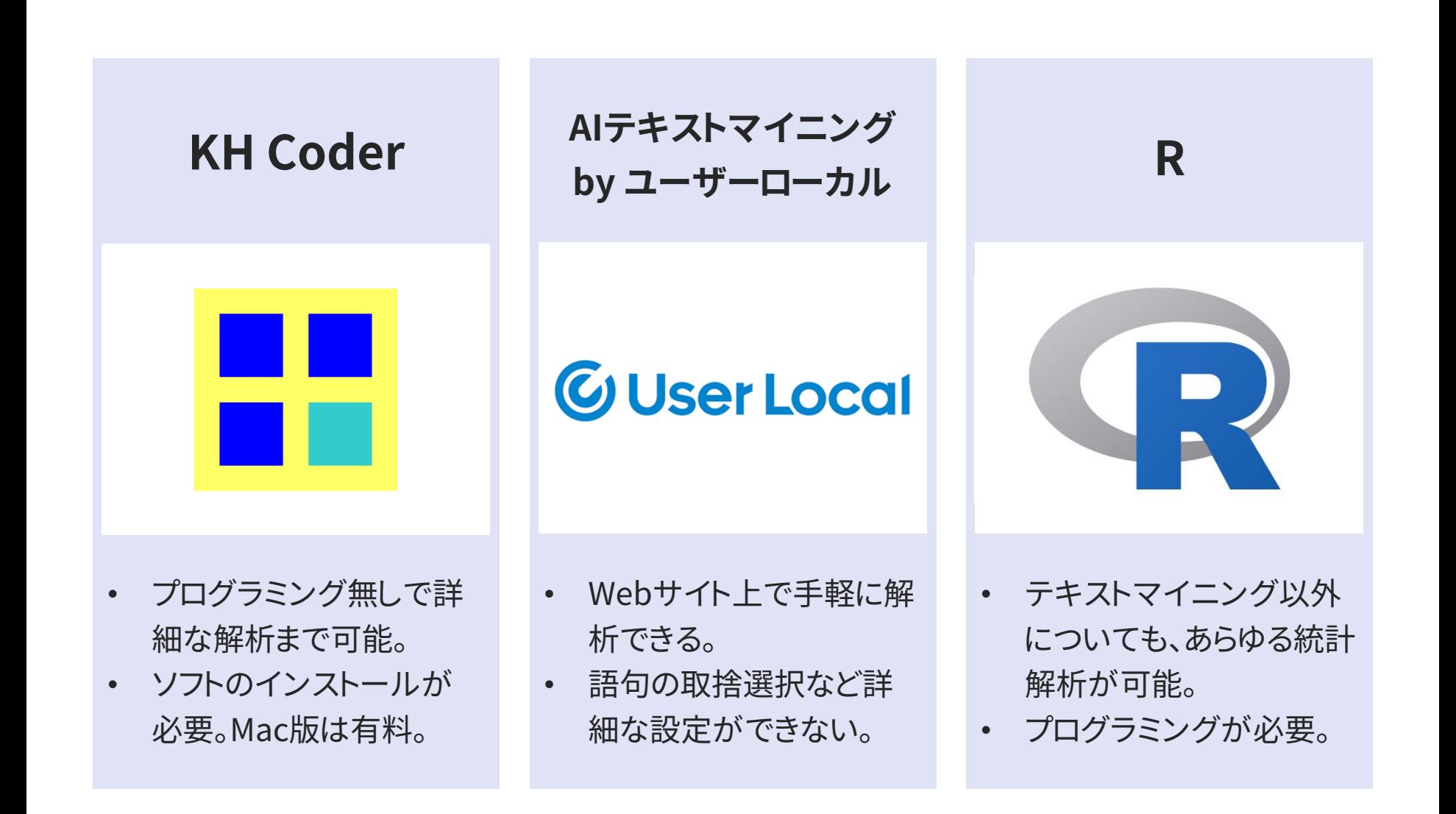

無料テキストマイニングソフトの比較

同じテキストデータをそれぞれのソフトで「共起ネットワーク分析」した結果

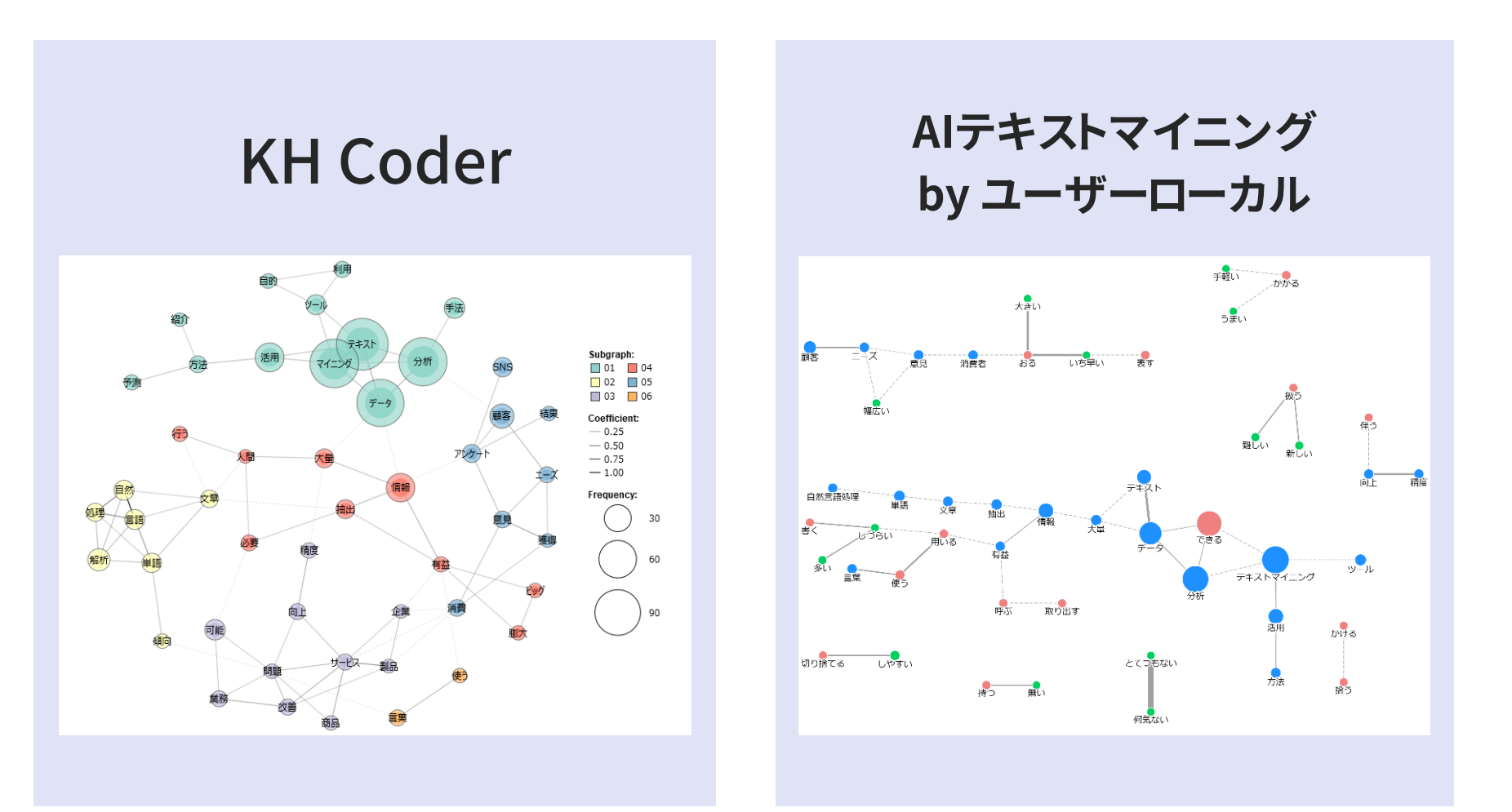

無料テキストマイニングソフトの比較

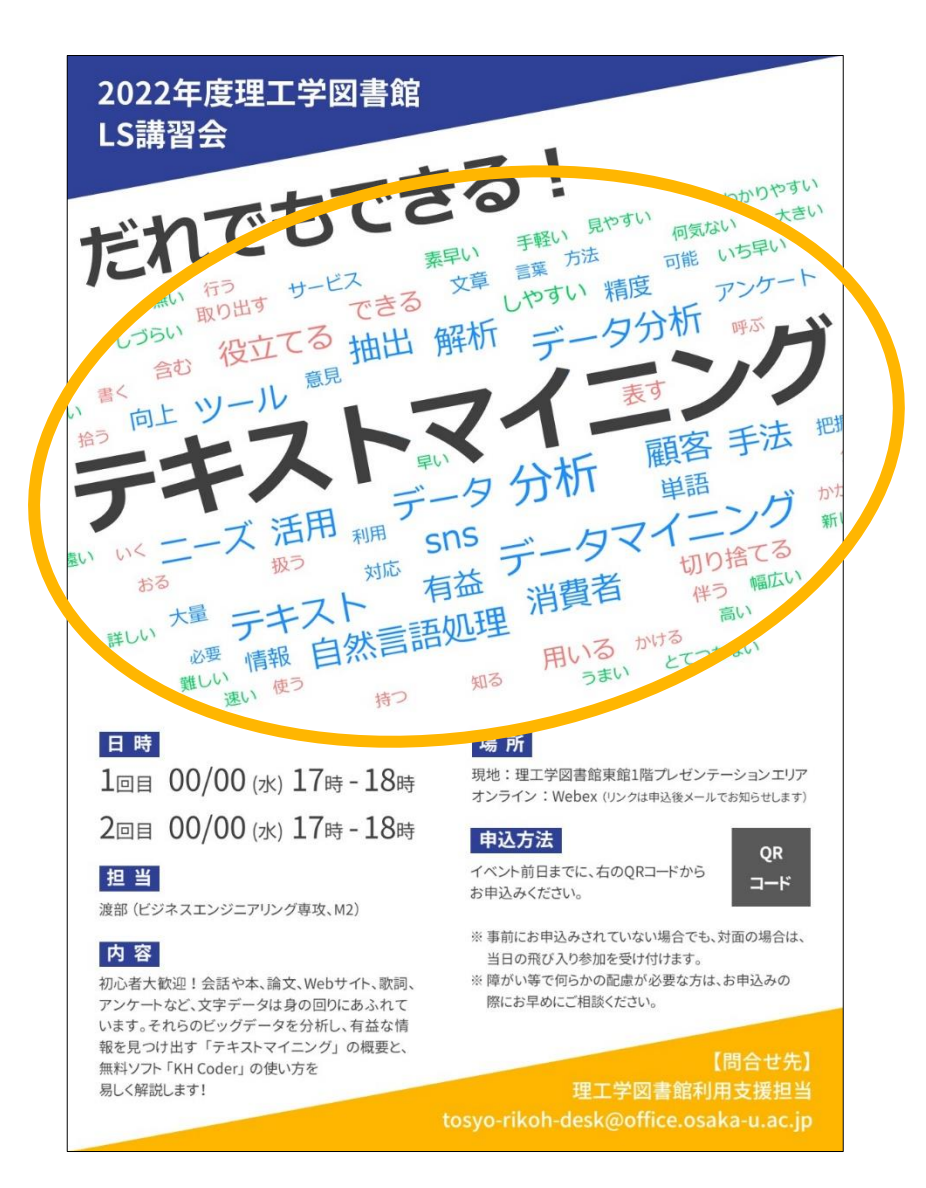

あらかじめ準備しておいた 「テキストマイ ニングを説明する文章 」を 「AIテキストマ イニング by ユーザーローカル」 の「ワー ドクラウド」 によって分析した結果。

#### 【ワードクラウド】

スコアが高い単語を複数選び出し、そ の値に応じた大きさで図示する。 単語 の色は品詞の種類で異なっており、青 色が名詞、赤色が動詞、緑色が形容 詞、灰色が感動詞を表す。

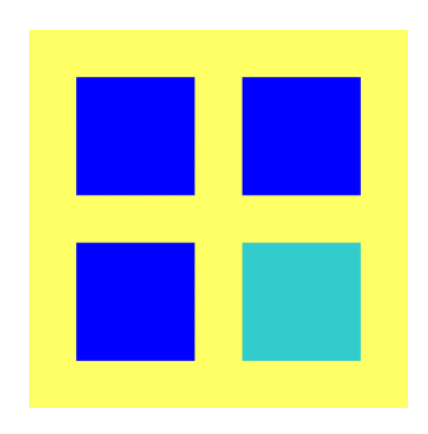

- テキストマイニングのためのフリーソフトウェア。
- KH Coder を用いた研究事例は5000件を超える。 さらに、官公庁や企業でも使われている。
- Windows 版は無料。
- Mac版は有料だが、無料で使う方法もある。

#### **Mac OS 上で動かす方法**

- 1. Mac 向け自動設定ソフトウェア(3,980円)を使ってインストール。
- 2. 無料公開されたソースコードを使ってインストールする。 無料だが、 必要 なソフトウェアを入れるために、UNIX システムについての十分な知識と経 験が必要らしい。 インストールするだけで相当手間がかかる。

### **Windows OS 上で動かす方法**

- 1. Boot Camp や Parallels などによって Mac に Windows OS をインストー ルし、そこで KH Coder を動かす。
- 2. Windows マシンを用意し、Mac からリモートデスクトップ接続して動かす。

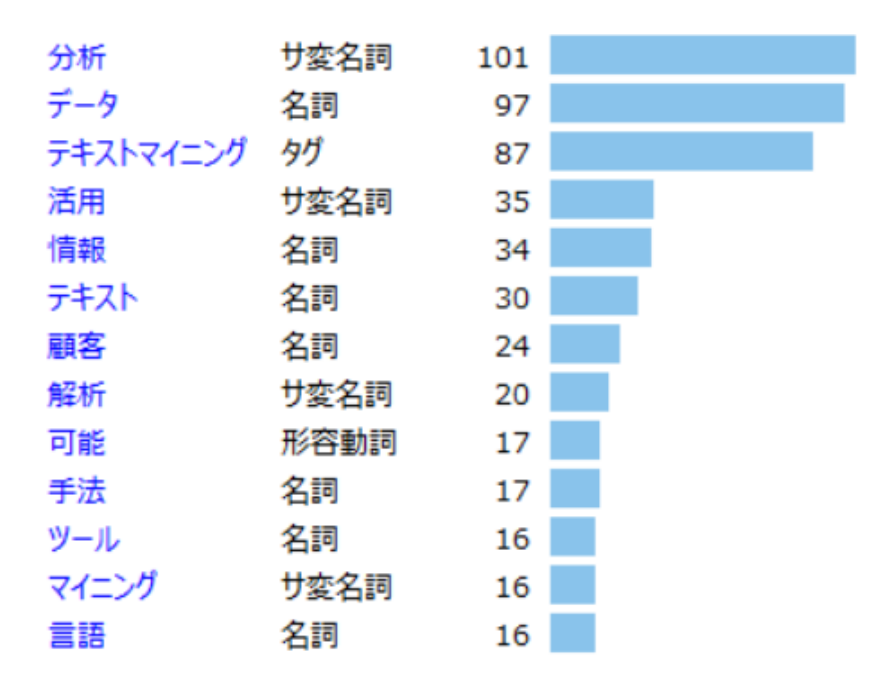

【目的】 多く出現していた単語とその品 詞を確認したい!

#### 抽出語リスト KWICコンコーダンス

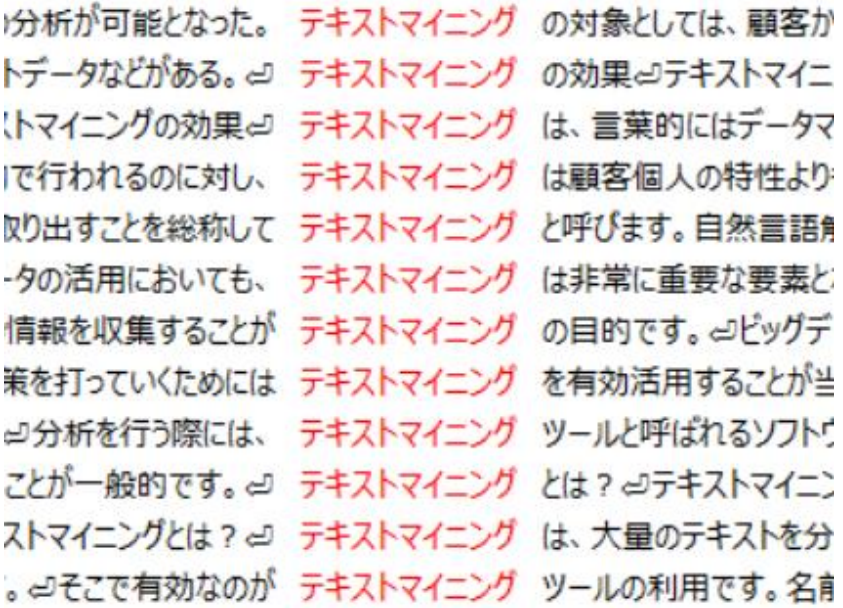

#### 【目的】 単語の本文中での使われ方を 確認したい!

## KH Coder でできる分析の例(2/2)

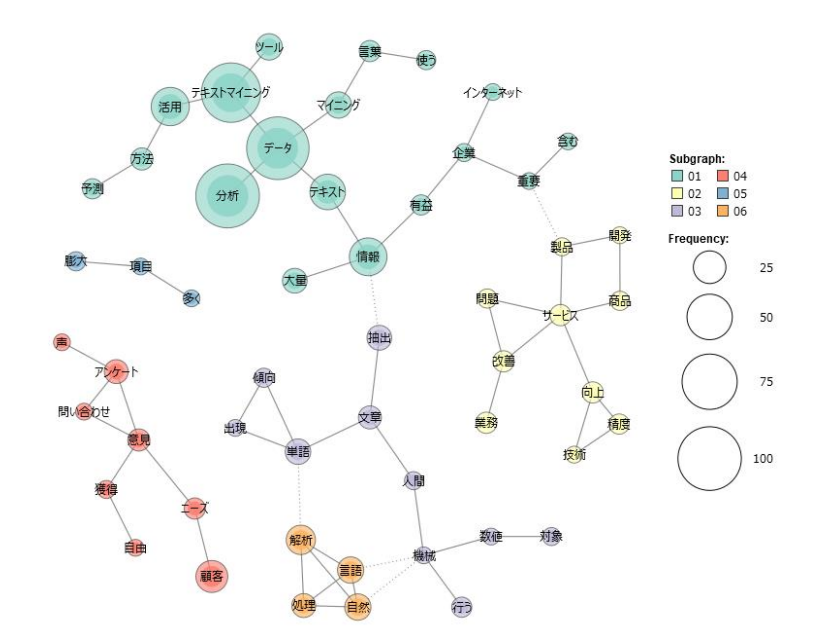

【目的】 単語同士の結びつき(関連度)を ネットワーク図で表したい。

#### 共起ネットワーク 階層的クラスター分析

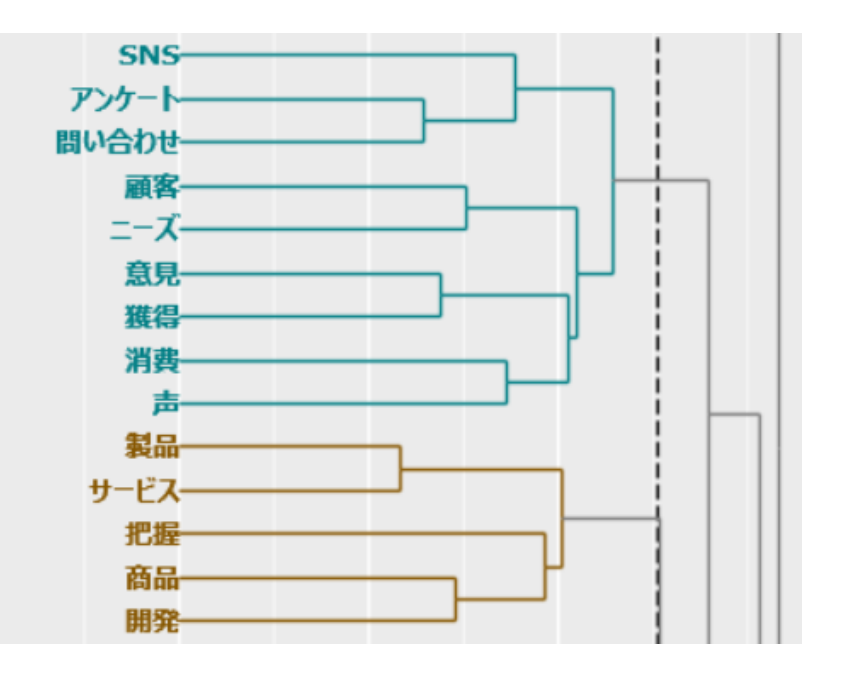

【目的】単語同士の結びつき(関連度)を 樹形図で表したい。

テキストマイニングの必要性(1/2)

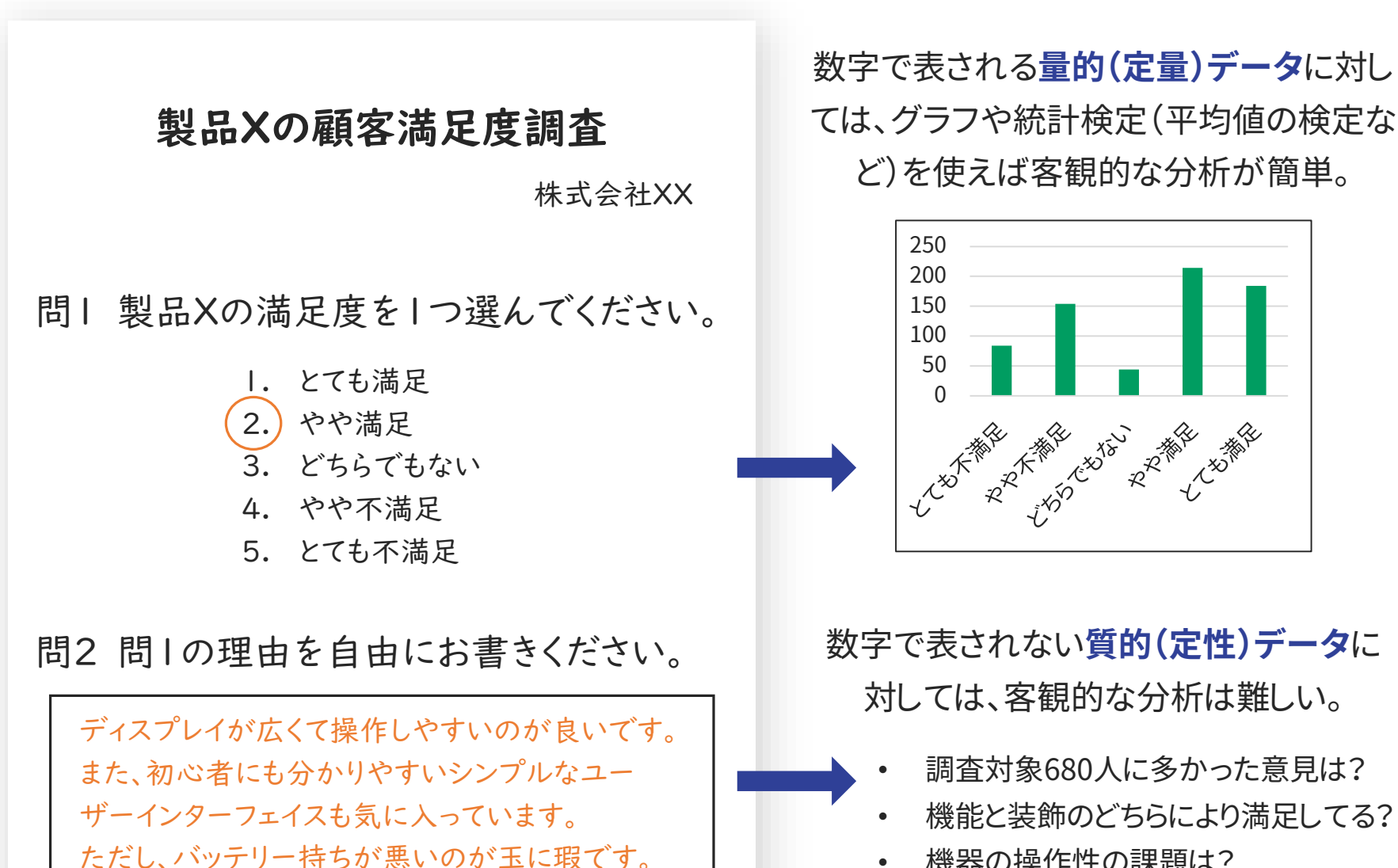

• 機器の操作性の課題は?

テキストマイニングの必要性(2/2)

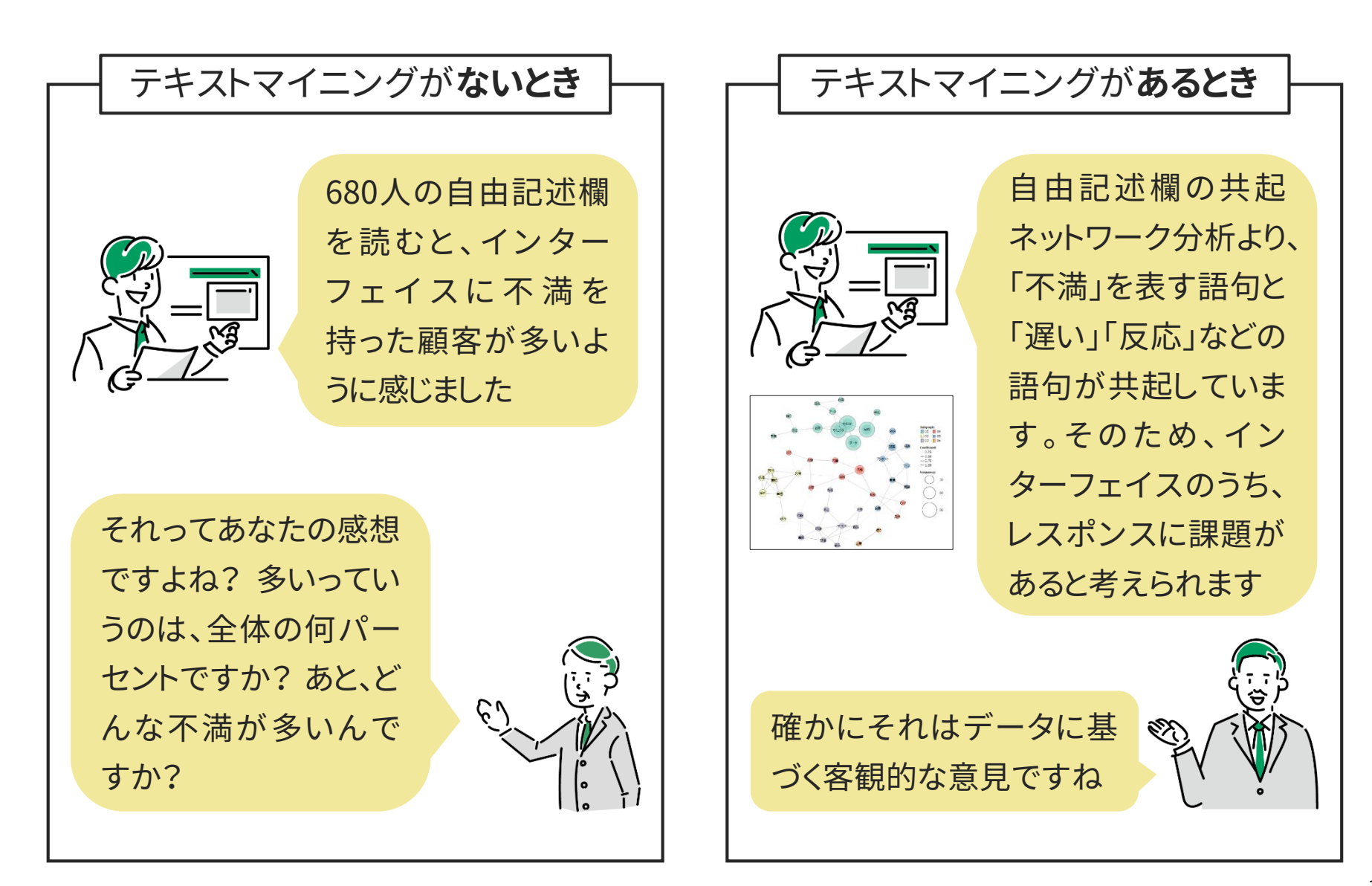

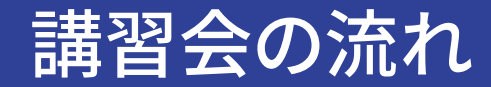

## 2.テキストマイニングとは?

## **3.KH Coder のデモンストレーション**

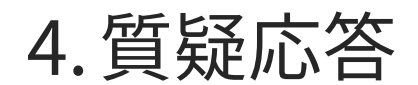

- 1. テキストファイル(txt, word, Excelなど)の準備
- 2. プロジェクトの新規作成
- 3. 前処理の実行
- 4. 抽出語リストの確認
- 5. 語の取捨選択
- 6. 再度前処理の実行
- 7. 各種分析の実行(抽出語リスト,共起ネットワーク,階層的ク

ラスター分析など)

1. テキストファイル(txt, word, Excelなど)の準備

2. プロジェクトの新規作成

# 3. 前処理の実行 4. とにかくやってみよう!

- 5. 語の取捨選択
- 6. 再度前処理の実行

7. 各種分析の実行(抽出語リスト,共起ネットワーク,階層的ク

ラスター分析など)

デモンストレーション開始

- 既にコンピュータに KH Coder がダウンロード&インストー ルされた状態からスタートします。
- ダウンロードは KH Coder の公式サイトから可能です。

KH Coder の参考サイト

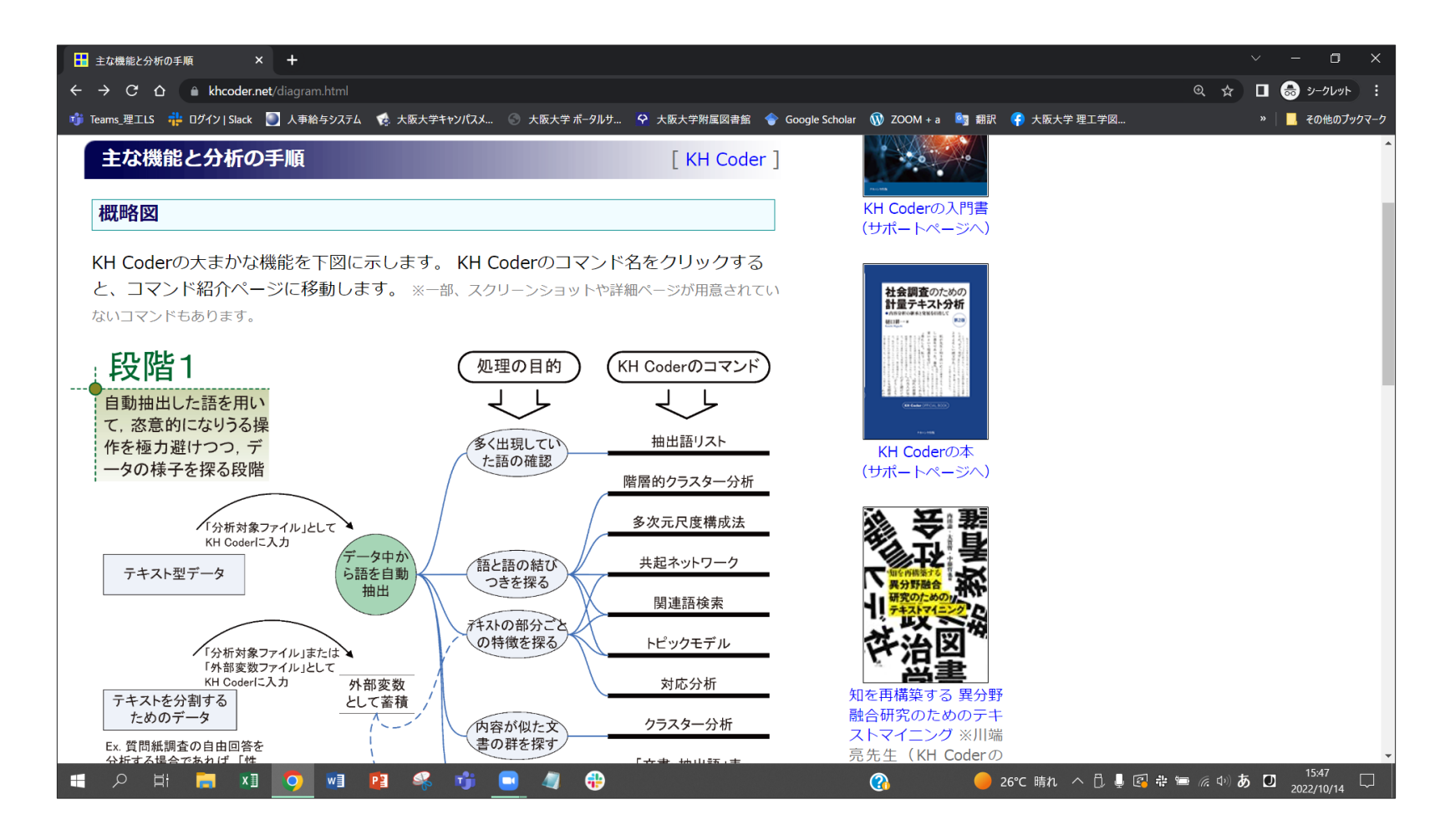

KH Coder の公式サイト。 KH Coder のダウンロードはここからできる。 基本的な使い方も解説。 <https://khcoder.net/diagram.html>

## KH Coder のおすすめ参考書 (理工学図書館に収蔵)

#### 動かして学ぶ! はじめてのテキストマイニング

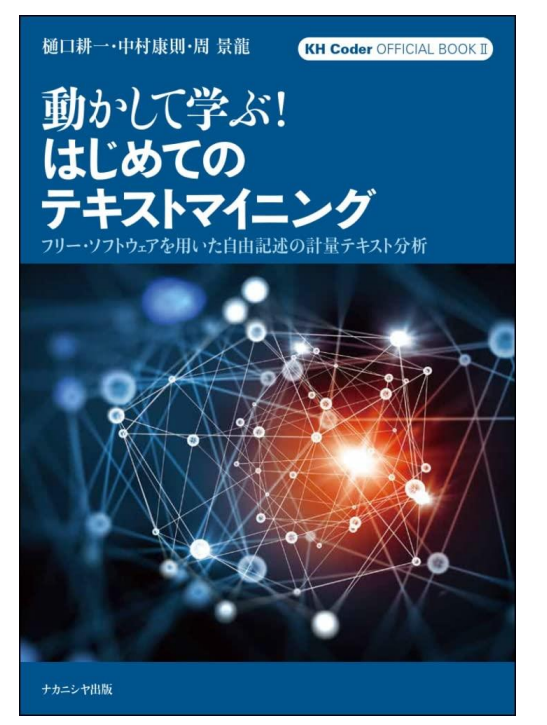

#### 開発者が自ら執筆した KH Coder の入門書。 押さえておくべき機能を厳選して紹介。

#### 社会調査のための 計量テキスト分析【第2版】

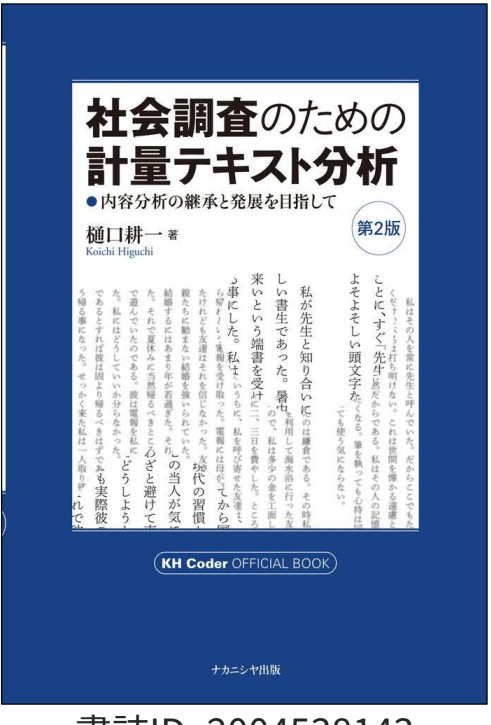

書誌ID=2004546008 書誌ID=2004538143

開発者が自ら執筆した KH Coder の解説書。 応用まで詳しく述べた上級者向きの一冊。

## KH Coder のおすすめ参考書 (理工学図書館に収蔵)

やってみようテキストマイニング : 自由回答アンケートの分析に挑戦!

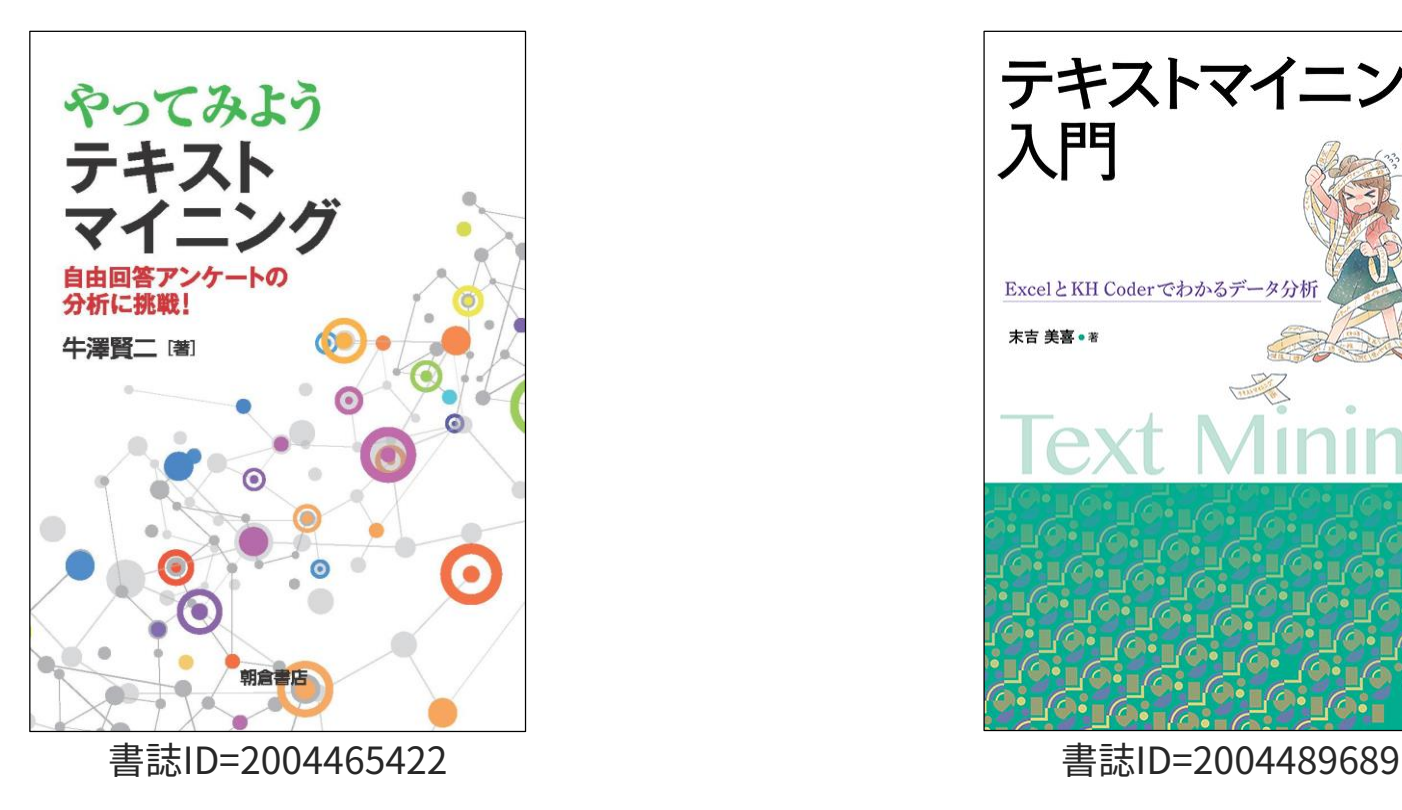

KH Coder の使い方を学ぶ上で、実際のアン ケートデータを使った分析が体験できる。

テキストマイニング入門 : Excel とKH Coderでわかるデータ分析

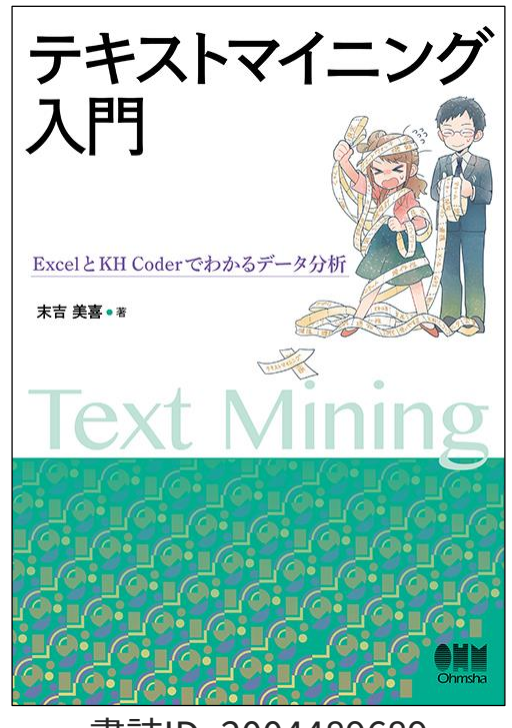

KH Coder の基礎と事例について、マンガや イラスト、図解を用いて分かりやすく解説。

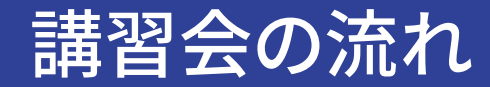

## 2.テキストマイニングとは?

3.KH Coder のデモンストレーション

質疑応答

- 質問・相談がある方は、挙手をお願いします!
- オンライン参加の方はマイクのミュートを解除して 発言いただくか、質問をチャットにお書きください!
- アンケートの回答にもご協力ください。(対面の方は

紙に記入、オンラインの方はチャット欄に送信した

フォームに記入)

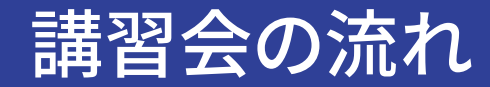

## 2.テキストマイニングとは?

3.KH Coder のデモンストレーション

LSデスクのご紹介

大学院のスタッフが駐在し、学生の皆さんの学習をサポートします。 困りごとがあれば、気軽にお越しください!

時間 : 平日11:00-17:00(金曜日は14:00-17:00 ) 場所 : 東館1階LSデスク 相談方法 : 対面、Zoom、Webフォーム(メール回答) 発表LSの従事時間 : 毎週水曜日・金曜日 14:00‐17:00 ホームページ : <https://www.library.osaka-u.ac.jp/research/ta/>

※LSデスクがお休みになることもあるため、

Twitter[\(https://twitter.com/LS\\_Ourikolib](https://twitter.com/LS_Ourikolib))を確認してください!

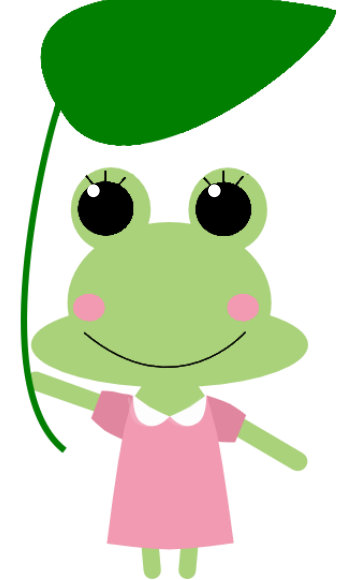